## Appendix 1 - VuCity Map

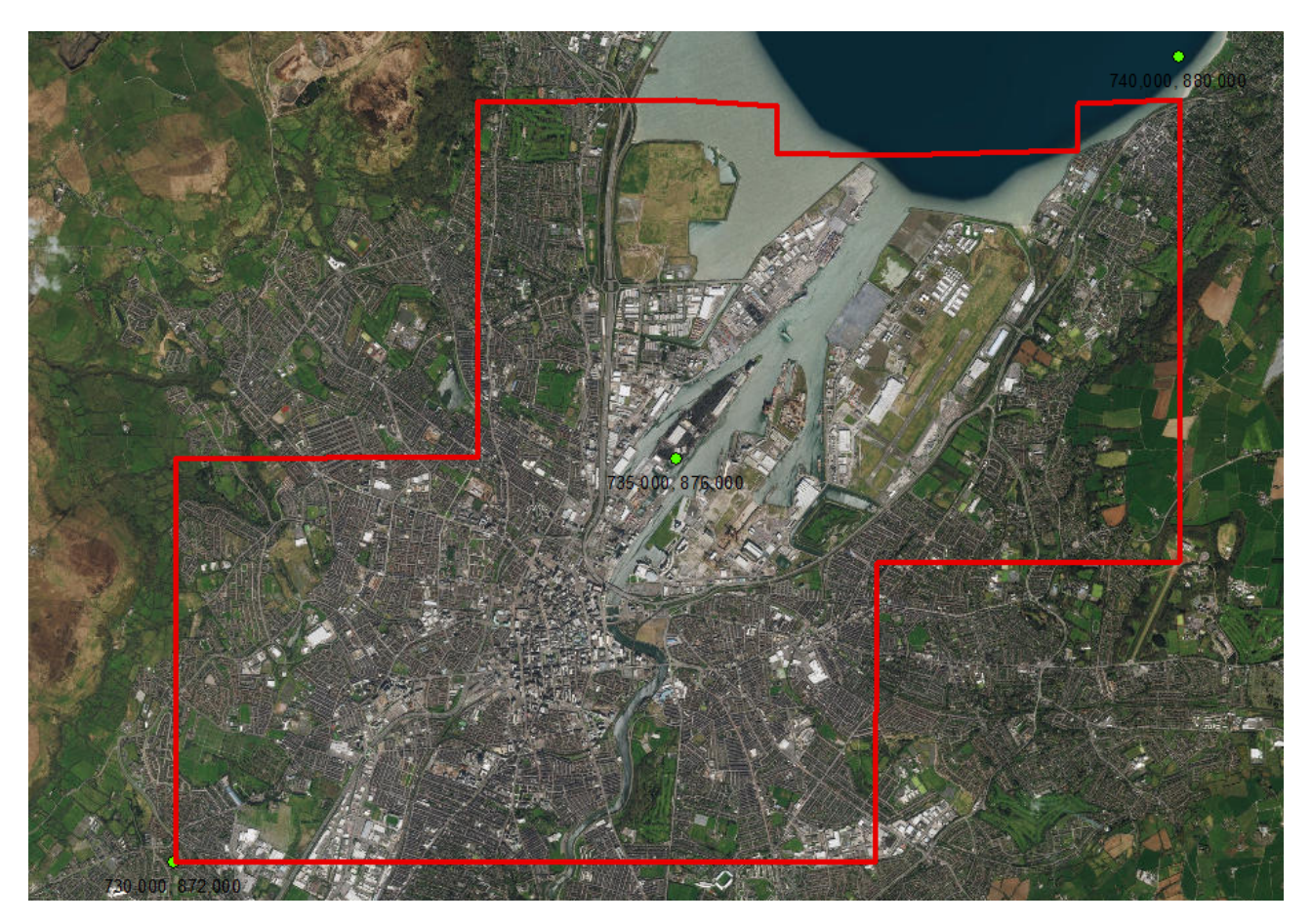